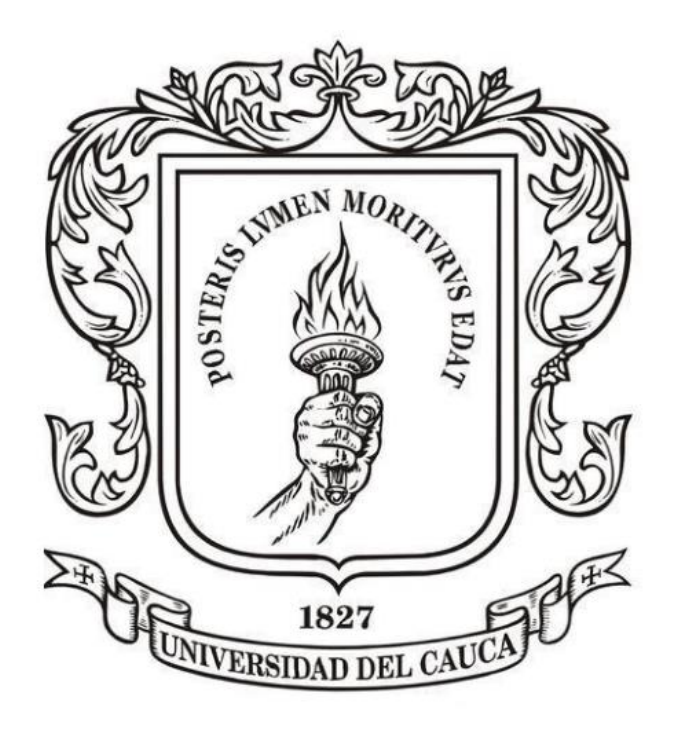

# **ANÁLISIS NUMÉRICO**

**Mag. Carlos Alberto Ardila Albarracín**

#### **BLOQUE 3. INTEGRACIÓN NUMÉRICA 3.7. MÉTODO DE ROMBERG**

**La integración de Romberg es una técnica diseñada para obtener integrales numéricas de funciones de manera eficiente**

Se basa en la técnica de:

combinar dos estimaciones con la regla del **trapecio** cuyo error de estimación es O(h**<sup>2</sup>** ) para obtener una nueva estimación de O(h**<sup>4</sup>** ) [es decir, con menor error]

Posteriormente,

combinar dos estimaciones con la regla del **trapecio** con error de estimación O(h**<sup>4</sup>** ) para obtener una nueva estimación de O(h**<sup>6</sup>** ) [es decir, con menor error]

#### **La integración de Romberg es una técnica diseñada para obtener integrales numéricas de funciones de manera eficiente**

Posteriormente,

combinar dos estimaciones con la regla del **trapecio** con error de estimación O(h**<sup>6</sup>** ) para obtener una nueva estimación de O(h**<sup>8</sup>** ) [es decir, con menor error]

Hasta (aunque se podría seguir)…

combinar dos estimaciones con la regla del **trapecio** con error de estimación O(h**<sup>8</sup>** ) para obtener una nueva estimación de O(h**10**) [es decir, con menor error]

#### **CURSO DE ANÁLISIS NUMÉRICO. BLOQUE 3**

#### **MÉTODO DE ROMBERG**

**Se comienza con: combinar dos estimaciones con la regla del trapecio cuyo error de estimación es O(h<sup>2</sup> )** 

Para que veamos la efectividad del método, se usarán estimaciones con regla del Trapecio con 1, 2, 4, 8, y 16 segmentos (es decir  $k = 5$  aproximaciones) para estimar:

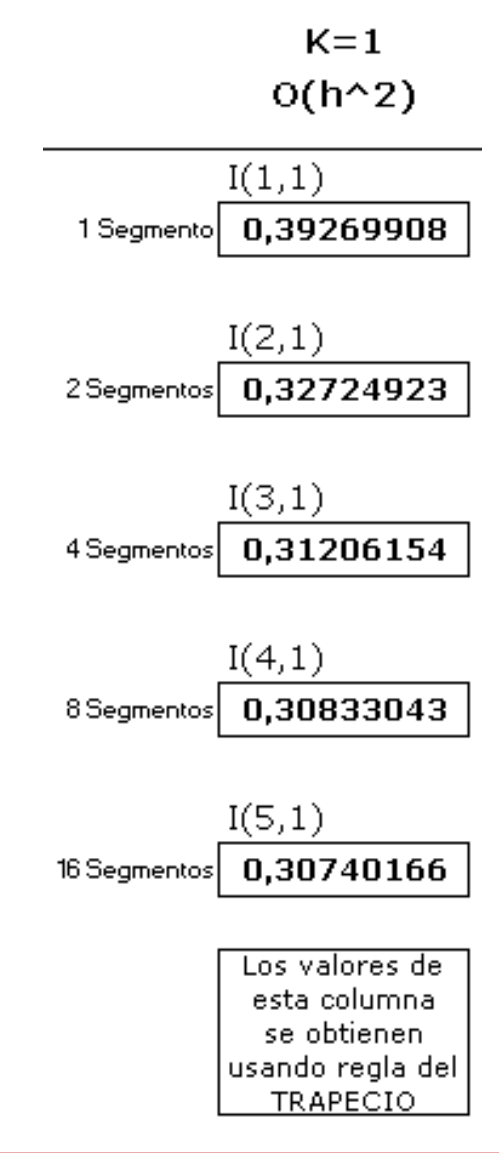

 $\sqrt{3}$  2 0  $\textit{sen}^{\scriptscriptstyle{Z}}(x)dx$  $\int_0^\pi$ 

#### **CURSO DE ANÁLISIS NUMÉRICO. BLOQUE 3**

# **MÉTODO DE ROMBERG**

#### **Ahora se continúa de la siguiente manera:**

combinar dos estimaciones con la regla del **trapecio** cuyo error de estimación es O(h**<sup>2</sup>** ) para obtener una nueva estimación de O(h**<sup>4</sup>** ) [es decir, con menor error]

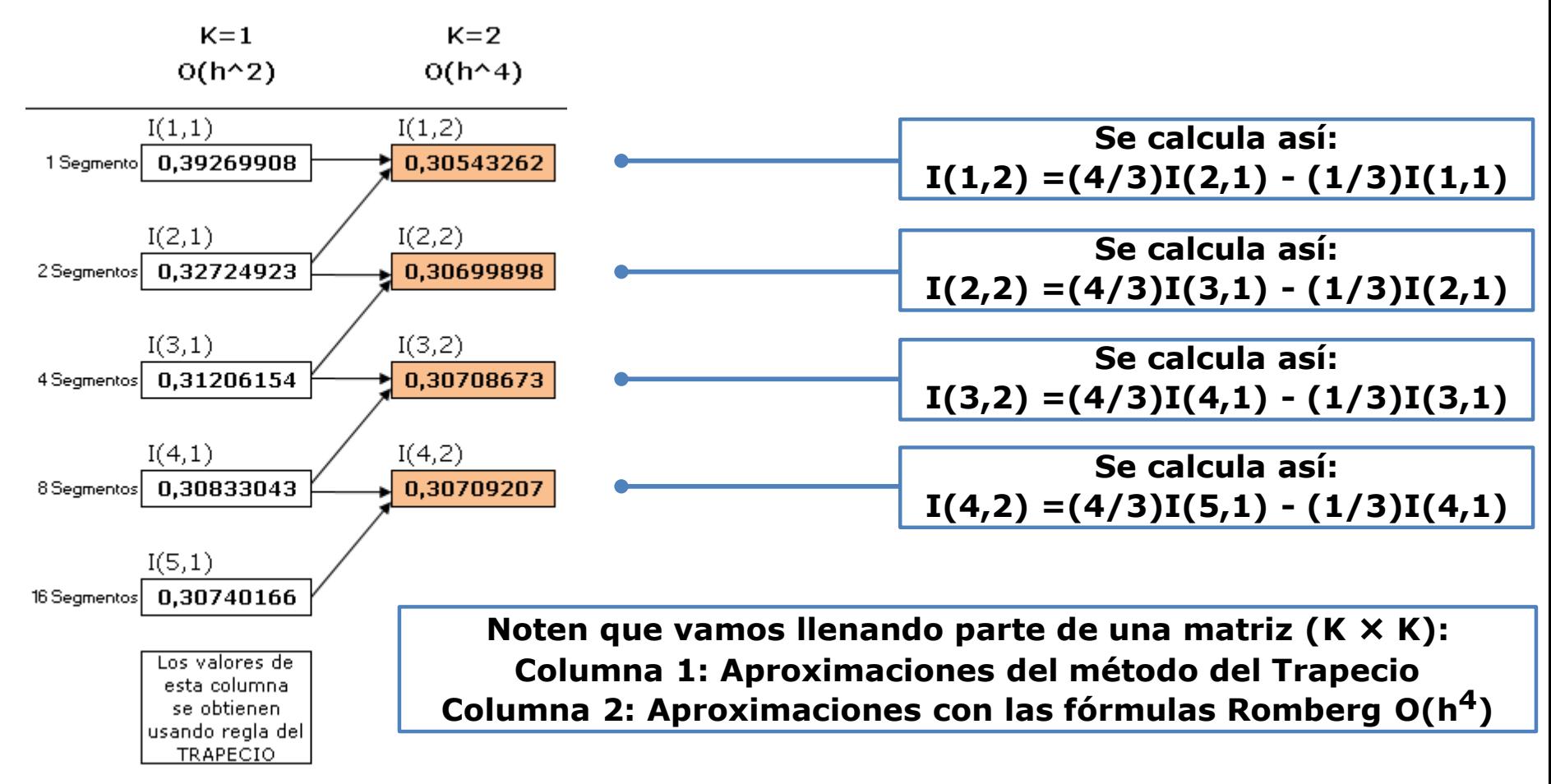

Posteriormente,

combinar dos estimaciones con la regla del **trapecio** con error de estimación O(h**<sup>4</sup>** ) para obtener una nueva estimación de O(h**<sup>6</sup>** ) [es decir, con menor error]

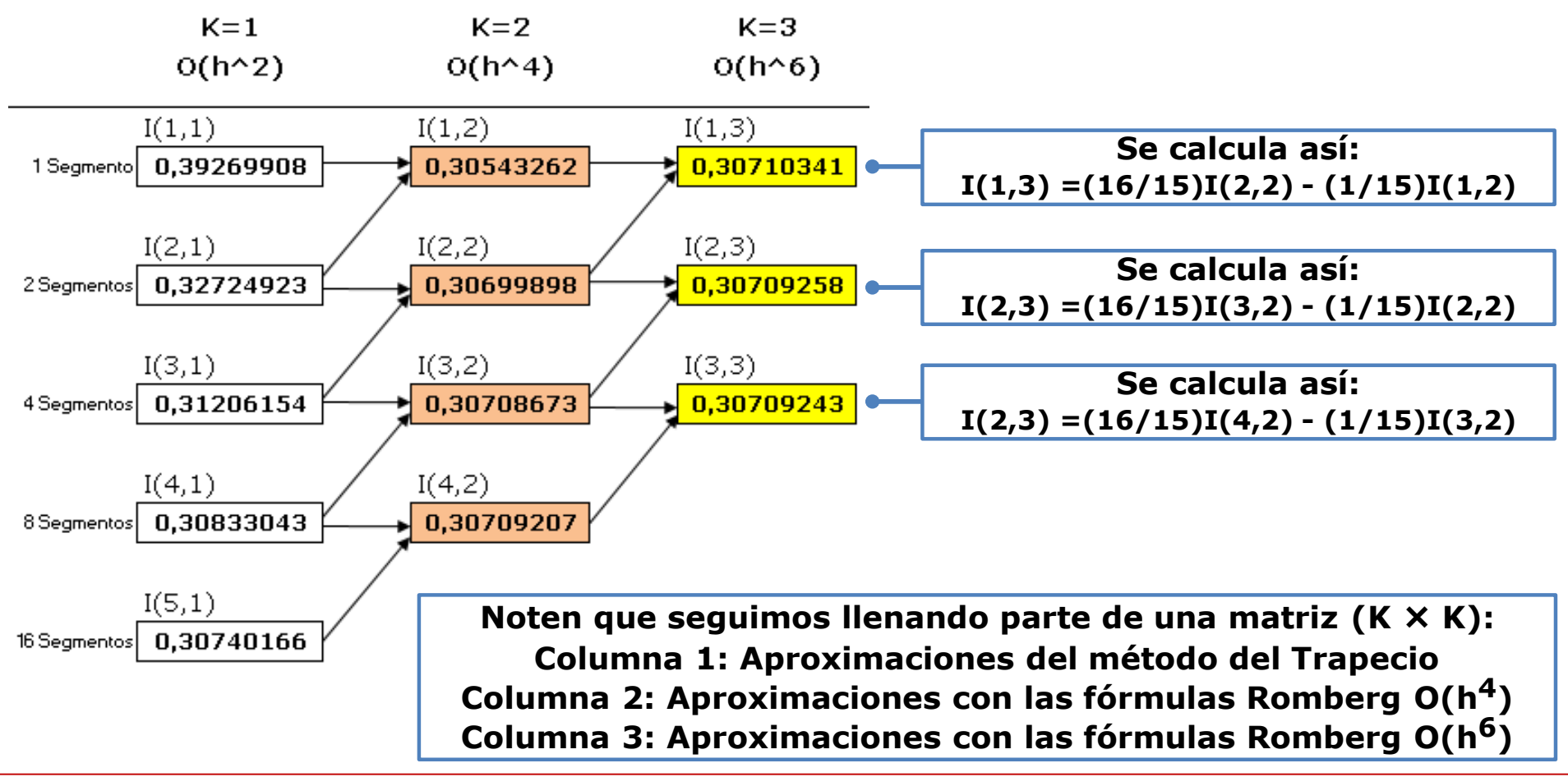

Posteriormente,

combinar dos estimaciones con la regla del **trapecio** con error de estimación O(h**<sup>6</sup>** ) para obtener una nueva estimación de O(h**<sup>8</sup>** ) [es decir, con menor error]

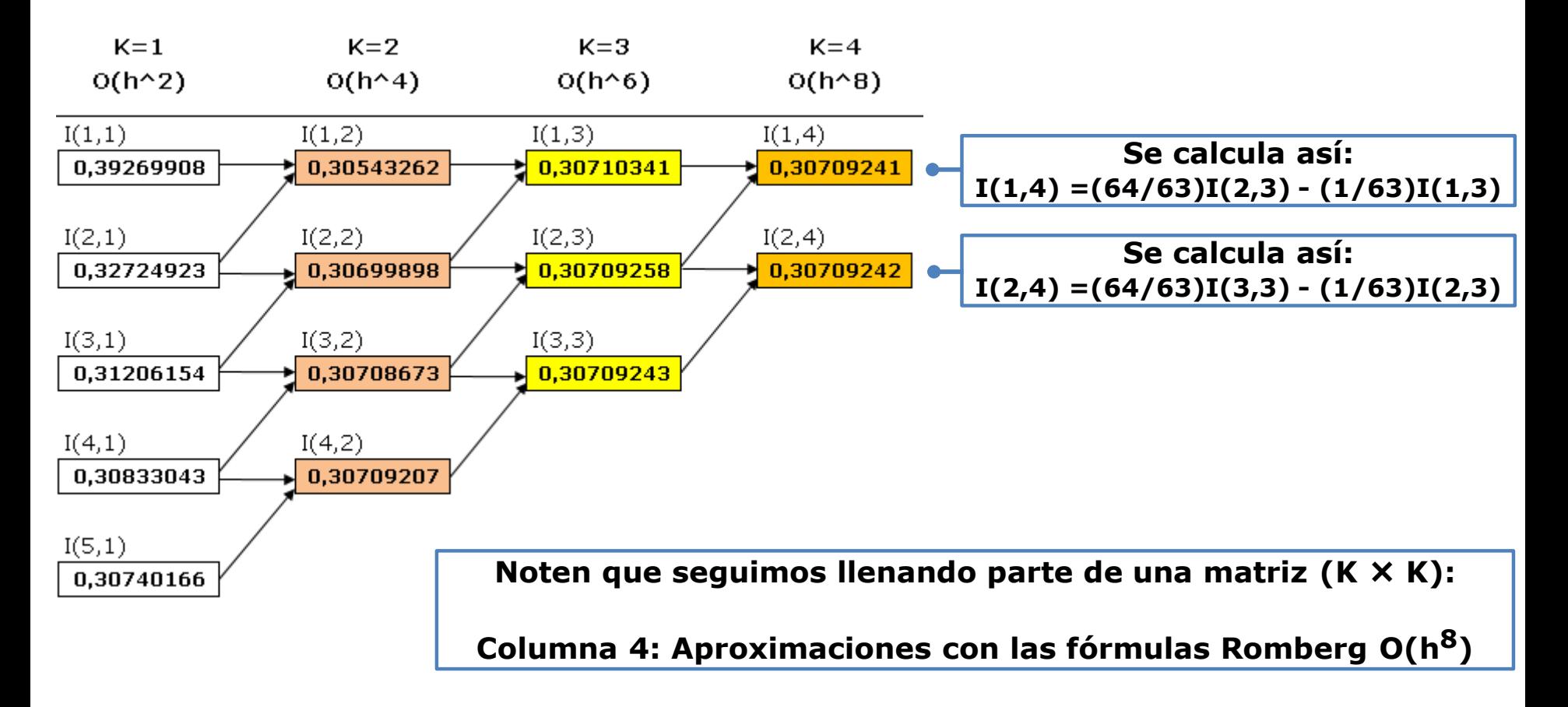

Hasta (aunque se podría seguir)…

combinar dos estimaciones con la regla del **trapecio** con error de estimación O(h**<sup>8</sup>** ) para obtener una nueva estimación de O(h**10**) [es decir, con menor error]

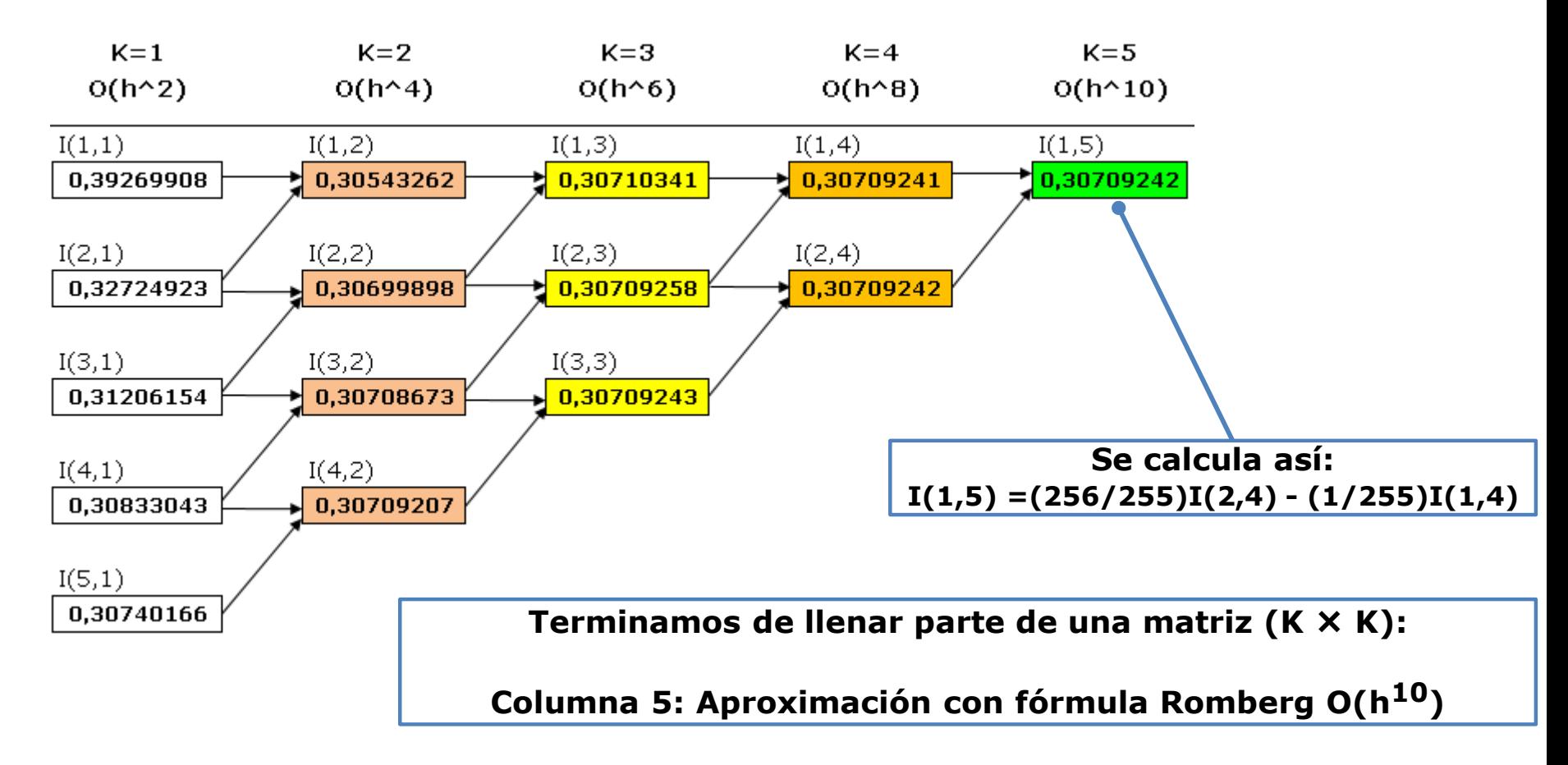

#### **CURSO DE ANÁLISIS NUMÉRICO. BLOQUE 3**

#### **MÉTODO DE ROMBERG**

Calculamos el error…

| NUMÉRICO. BLOQUE 3                                                                                                 |
|----------------------------------------------------------------------------------------------------|
| MÉTODO DE ROMBERG                                                                                                  |
| Calculamos el error...                                                                                             |
| $Ea = \left  \frac{I(1,k) - I(1,k-1)}{I(1,k)} \right  * 100\%$                                                     |
| Para el ejemplo que venimos tratando:<br>$*100\% = \left  \frac{0.30709242 - 0.30709241}{0.30709242} \right  * 10$ |
| o usando solamente un total de 31 seg<br>las 5 aproximaciones con el Método d                                      |

Para el ejemplo que venimos tratando:

| CURSO DE ANÁLISIS NUMÉRICO. BLOQUE 3                                                                                                    |
|----------------------------------------------------------------------------------------------------|
| MÉTODO DE ROMBERG                                                                                                    |
| Calculamos el error...                                                                                                    |
| $Ea = \left  \frac{I(1,k) - I(1,k-1)}{I(1,k)} \right  * 100\%$                                                                                                    |
| Para el ejemplo que venimos tratando:<br>\n $Ea = \left  \frac{I(1,5) - I(1,4)}{I(1,5)} \right  * 100\% = \left  \frac{0.30709242 - 0.30709241}{0.30709242} \right  * 100\% = 6.1493 * 10^{-6}\%$ |
| Logrado usando solamente un total de 31 segmentos a partir de las 5 aproximaciones con el Mé todo del Trapecio                                                                                    |

Logrado usando solamente un total de 31 segmentos a partir de las 5 aproximaciones con el Método del Trapecio

*---------- FIN DEL DOCUMENTO*